# Atelier-communication : Des statistiques autour de l'IMC de la  $6^e$  à la terminale

Philippe Garat $(1,2)$  Florent Girod  $(2)$ Damien Jacquemoud  $(2)$  Frédérique Letué  $(1,2)$ 

 $(1)$ Université de Grenoble, IUT 2, Département STID

(2)IREM de Grenoble

28 septembre 2012

母→ ∢∃→

<span id="page-0-0"></span>つくい

Contexte Activité sur l'indice de masse corporelle (IMC) [Conclusion](#page-30-0)

# Plan de la présentation

### **[Contexte](#page-2-0)**

#### 2 Activité sur l'indice de masse corporelle (IMC)

- Calcul numérique
- [Lecture et utilisation d'abaques](#page-12-0)
- **Collecte de données**
- Fréquences cumulées et fractiles
- [Questionnement statistique](#page-23-0)
- Prolongement possible au lycée

### **[Conclusion](#page-30-0)**

つくい

- Travail réalisé au sein du groupe Probabilités/Statistique de l'IREM de Grenoble
- **o** testé sur des classes en collège et lycée
- utilisé comme support pour la formation des enseignants stagiaires du secondaire de l'académie de Grenoble

#### **Principes**

- o mise en place des fiches d'activités pour chaque niveau de classe (de la  $6^e$  à la Terminale) ;
- **e** en prenant appui sur des données réelles;
- utiliser les outils statistiques ou de modélisation probabiliste propres à chaque niveau;
- <span id="page-2-0"></span>**EXP** expérimenter en classe et analyser les productions des élèves.

Choix de travailler sur deux thèmes : l'IMC et les données météorologiques (voir Atelier-TP lundi)

#### Pourquoi ?

- notions simples, issues de la vie quotidienne
- en relation avec les thèmes de convergence des programmes du collège "Santé" et "Climatologie"
- **qui permettent de réinvestir d'autres notions du programme** de mathématiques

K ロ K K d K K K X X R X X R X R R

 $298$ 

#### Définition de l'IMC

L'IMC est un indicateur biométrique qui permet d'estimer la corpulence d'un individu :

$$
IMC = \frac{masse}{taille^2}
$$

★ ロメ (4 御) > (唐) > (唐) → [唐]

 $2Q$ 

<span id="page-4-0"></span>la masse en kilogrammes (kg) et la taille en mètres  $(m)$ 

#### Définition de l'IMC

L'IMC est un indicateur biométrique qui permet d'estimer la corpulence d'un individu :

$$
IMC = \frac{masse}{taille^2}
$$

la masse en kilogrammes (kg) et la taille en mètres (m)

#### **Motivations**

- cet indicateur est présent dans le carnet de santé des enfants des pays de l'OCDE
- **o** forte réceptivité des élèves de collège sur les questions de santé

K ロ K K d K K K X X R X X R X R R

 $2Q$ 

**o** permet un lien vers les SVT

#### Définition de l'IMC

L'IMC est un indicateur biométrique qui permet d'estimer la corpulence d'un individu :

$$
IMC = \frac{masse}{taille^2}
$$

la masse en kilogrammes (kg) et la taille en mètres (m)

#### **Motivations**

- cet indicateur est présent dans le carnet de santé des enfants des pays de l'OCDE
- **o** forte réceptivité des élèves de collège sur les questions de santé

 $\sqrt{2Q}$ 

**o** permet un lien vers les SVT

#### **Inconvénient**

**•** peut poser problème si des élèves ont des problèmes de surpoids ou de sous-poids<u> 1922 - 1922 - 1922 - 1922 - 1922 - 1922 - 1922 - 1922 - 1922 - 1922 - 1922 - 1922 - 1922 - 1922 - 1922 - 192</u>

#### Présentation de l'activité en classe de 6<sup>e</sup>

- Fin de séance  $(10 \text{ mn}) : \le \text{Une }$  personne de 80 kg est-elle grosse ?
- Les élèves ont donné comme éléments de réponse :
	- ça dépend de sa taille;
	- ca dépend de son âge ;
	- ca dépend si c'est une fille ou un garçon ;
	- $\bullet$  ca dépend si c'est quelqu'un qui fait du sport ;
	- ca dépend s'il mange au Mc Do ou des kébabs;
	- · il faut regarder dans le carnet de santé.
- Un élève a cité l'IMC (sans pouvoir préciser)
- Consigne pour la séance suivante : regarder dans le carnet de santé
- $\bullet$  Séance suivante (1h30) : fiche 6<sup>e</sup>

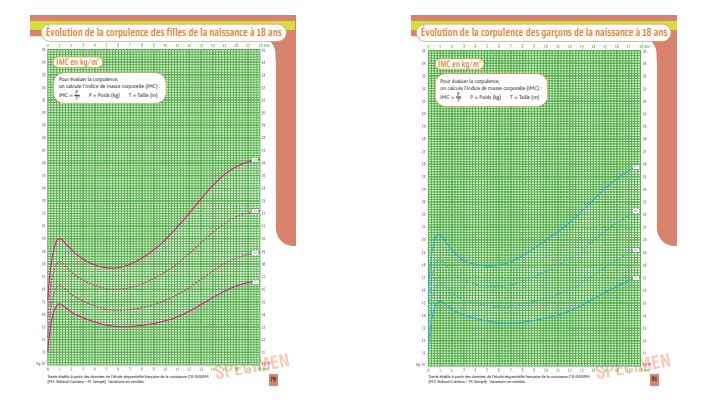

FIGURE: Courbes du carnet de santé (fractiles 3%, 25%, 75%, 97%)

K ロ K K d K K K X X R X X R X R R

つくい

### $1^e$  étape : calcul numérique (à partir de la 6 $^e$  )

$$
IMC = \frac{Masse}{Taille \times Taille}
$$

La masse est donnée en kilogrammes (kg); la taille est en mètres (m).

- $1)$  Quelle est la valeur de ton  $IMC$  ?
- <span id="page-9-0"></span>2) Complète le tableau suivant :

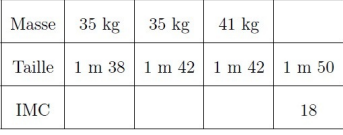

K ロ ▶ (K @ ) (K @ ) (高 )

 $2Q$ 

ŧ

### $1^e$  étape : calcul numérique (à partir de la 6 $^e$  )

$$
IMC = \frac{Masse}{Taille \times Taille}
$$

La masse est donnée en kilogrammes (kg); la taille est en mètres (m).

- $1)$  Quelle est la valeur de ton  $IMC$  ?
- $2)$  Complète le tableau suivant :

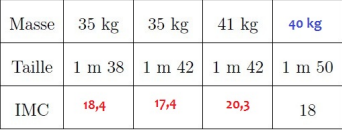

K ロ ▶ (K @ ) (K @ ) (高 )

 $2Q$ 

重

### $1^e$  étape : calcul numérique (à partir de la 6 $^e$  )

$$
IMC = \frac{Masse}{Taille \times Taille}
$$

La masse est donnée en kilogrammes (kg); la taille est en mètres (m).

- 1) Quelle est la valeur de ton IMC?
- 2) Complète le tableau suivant :

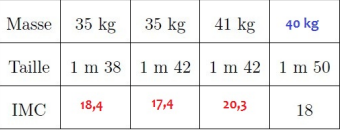

#### **Motivation**

- **•** réfléchir sur l'unité, le nombre de chiffres décimaux à retenir
- gestion des parenthèses sur la calculatrice
- mise en place d'une formule de calcul sur le tableur

#### Présentation de l'activité en classe de 5<sup>e</sup>

- Fin de séance (15 mn) : Jojo grandit.
	- A un an, Jojo pesait 5 kg et mesurait 50 cm.
	- $\bullet$  A deux ans, il pèse 10 kg et mesure 1 m.
	- $\bullet$  1-a) Quelle sera sa taille à 4 ans ? A 10 ans ?
	- 1-b) Comment évolue la taille et la masse avec l'âge?
- $\bullet$  Discussion sur proportionnalité ou pas?
- Consigne pour la séance suivante : regarder dans le carnet de santé

(ロ) (個) (星) (星)

 $2Q$ 

<span id="page-12-0"></span>• Séance suivante (1h30) : fiche  $5^e$ 

# L'Indice de Masse Corporelle (IMC)

#### 2<sup>e</sup> étape : Lecture et utilisation des abaques IMC de l'INPES

Jojo grandit:

Voici un tableau donnant la taille et la masse de Jojo à différents âges.

Calcule les IMC qui correspondent et place-les dans le graphique que l'on t'a donné.

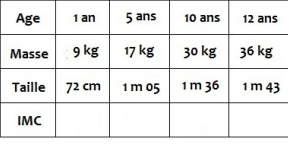

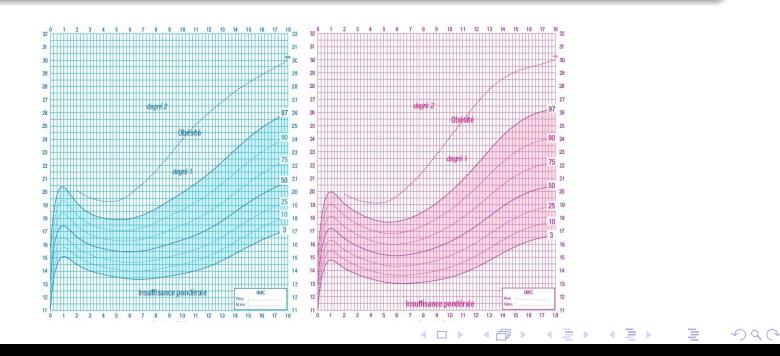

# L'Indice de Masse Corporelle (IMC)

#### 2<sup>e</sup> étape : Lecture et utilisation des abaques IMC de l'INPES

Jojo grandit:

Voici un tableau donnant la taille et la masse de Jojo à différents âges.

Calcule les IMC qui correspondent et place-les dans le graphique que l'on t'a donné.

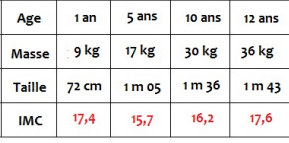

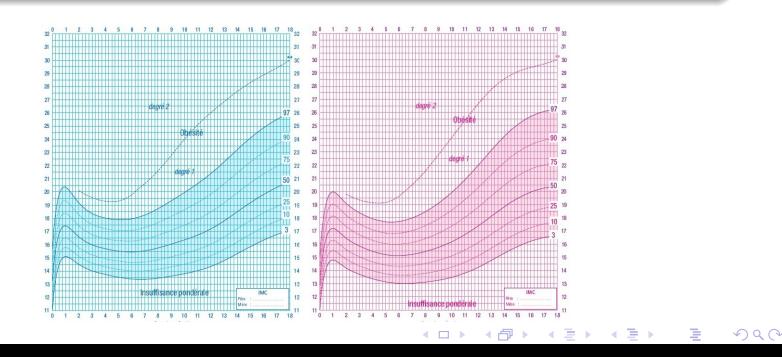

 $\overline{1}$ 

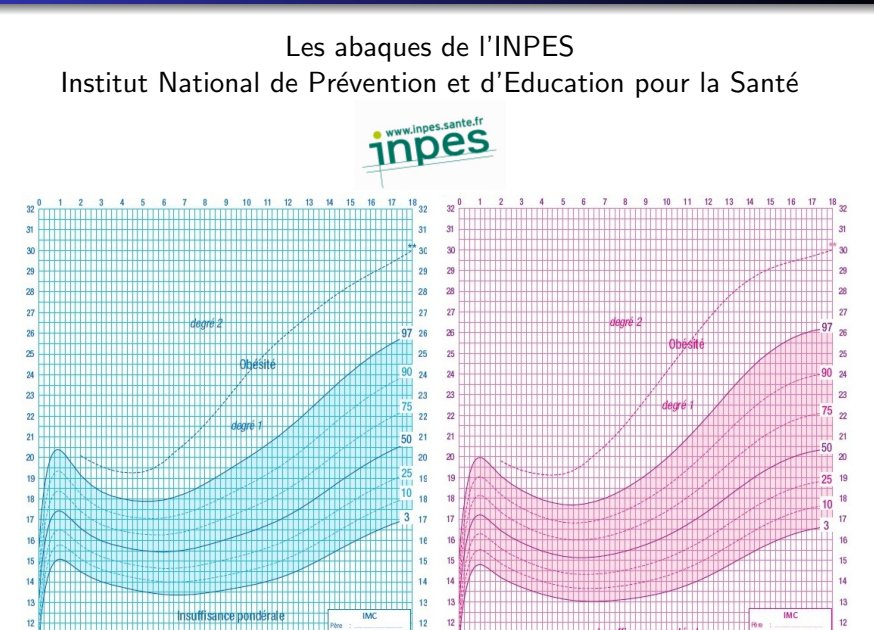

←□

つへへ

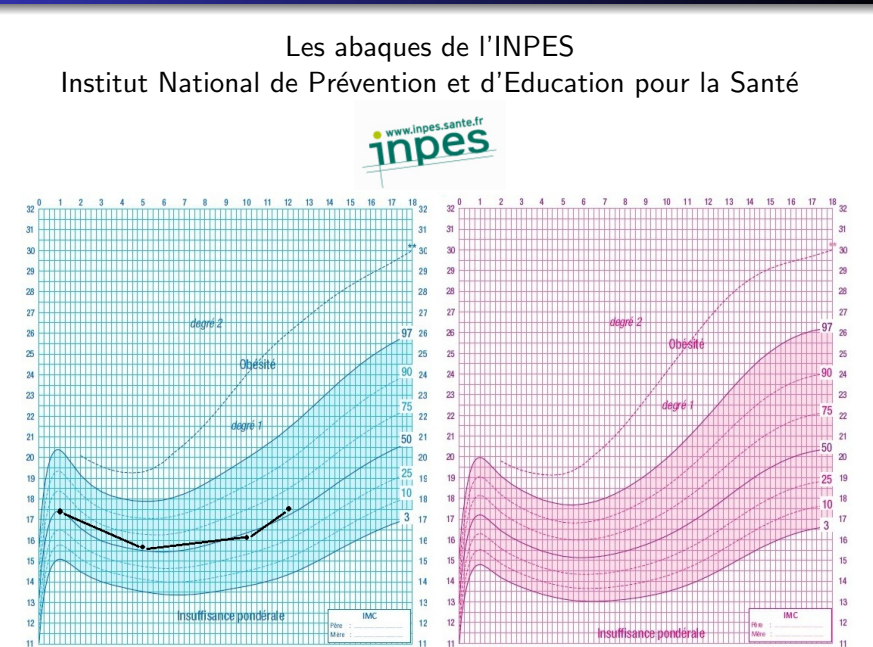

←□

つくへ

### Prolongement possible en classe de 4<sup>e</sup> (non testé)

A partir d'un recueil de données d'IMC :

- Calculer la moyenne d'une série de données.
- Créer, modifier une feuille de calcul, insérer une formule.
- <span id="page-17-0"></span>• Créer un graphique à partir des données d'une feuille de calcul.

メロト メ御り メ君 ドメ君 ト

#### Présentation de l'activité en classe de 3<sup>e</sup>

- **•** Présentation de la notion d'IMC et collecte des IMC des élèves des classes de 3ème du collège
- $\bullet$  Problématique :  $\leq$  les IMC des élèves de collèges sont-ils conformes aux courbes de l'INPES ?
- But de la séance : étendre la notion de médiane (vue plus tôt dans l'année) à celle de quartile : fiche  $3<sup>e</sup>$

す口 ト す節 ト す 重 ト す 重 トー

#### 3<sup>e</sup> étape : Collecte de données (échantillon) (à partir de la 3<sup>e</sup>)

Suite à une enquête, on a collecté les résultats des IMC des filles et des garcons de 14 ans du Collège ;

Filles  $0.13 - 16.2 - 16.4 - 16.6 - 16.7 - 17 - 17.5 - 17.6$  $17,9 - 18,1 - 18,1 - 18,2 - 18,59 - 18,7 - 18,8 - 19 19 - 19 - 20 - 20 - 20.28 - 20.6 - 20.7 - 20.9 - 23 - 24.2$  $-29-50$ 

Garcons  $14.5 - 16 - 16.6 - 17 - 17 - 17.1 - 18.1 - 18.3 - 18.3 18.4 - 18.4 - 18.4 - 18.5 - 18.9 - 19 - 19.4 - 19.5 19.6 - 20.2 - 20.3 - 20.8 - 20.8 - 21 - 22 - 23.9 24.48 - 24.5 - 209$ 

K ロ K K 御 K K 重 K K 重 K

 $QQ$ 

€

Que penses-tu des valeurs extrêmes de la série?

Détermine la valeur médiane de la série initiale.

Représente les données sur l'axe gradué ci-dessous, en tenant compte de ce qui a été dit sur les valeurs extrêmes.

Quelle est la valeur de la médiane à présent? (mets en évidence cette valeur sur l'axe gradué)

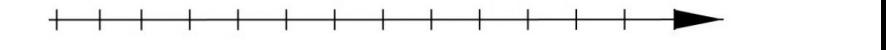

#### 3<sup>e</sup> étape : Collecte de données (échantillon) (à partir de la 3<sup>e</sup>)

Suite à une enquête, on a collecté les résultats des IMC des filles et des garcons de 14 ans du Collège ;

Filles  $0.13 - 16.2 - 16.4 - 16.6 - 16.7 - 17 - 17.5 - 17.6$  $17,9 - 18,1 - 18,1 - 18,2 - 18,59 - 18,7 - 18,8 - 19 19 - 19 - 20 - 20 - 20.28 - 20.6 - 20.7 - 20.9 - 23 - 24.2$  $-29-50$ 

Garcons  $14.5 - 16 - 16.6 - 17 - 17 - 17.1 - 18.1 - 18.3 - 18.3 18.4 - 18.4 - 18.4 - 18.5 - 18.9 - 19 - 19.4 - 19.5 19.6 - 20.2 - 20.3 - 20.8 - 20.8 - 21 - 22 - 23.9 24.48 - 24.5 - 209$ 

K ロ K K 御 K K 重 K K 重 K

 $2Q$ 

Que penses-tu des valeurs extrêmes de la série?

Détermine la valeur médiane de la série initiale.

Représente les données sur l'axe gradué ci-dessous, en tenant compte de ce qui a été dit sur les valeurs extrêmes.

Quelle est la valeur de la médiane à présent? (mets en évidence cette valeur sur l'axe gradué)

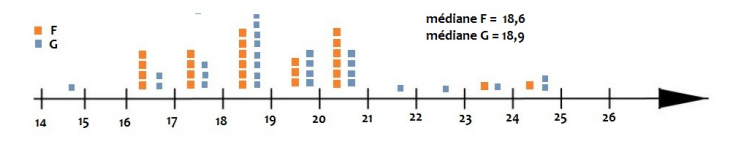

4<sup>e</sup> étape : Approche intuitive des fréquences cumulées et des fractiles (à partir de la  $5^e$ )

les courbes de l'IMC du carnet de santé

Que signifient les courbes marquées «  $3\%$  », «  $25\%$  », «  $50\%$  » et «  $75\%$  »?

Comment se situe ton IMC dans ce graphique?

<span id="page-21-0"></span>A ton avis, comment ont été construites les courbes de ce graphique?

K ロ K K @ K K X B K X B K ( B K

4<sup>e</sup> étape : Approche intuitive des fréquences cumulées et des fractiles (à partir de la  $5^e$ )

les courbes de l'IMC du carnet de santé

Que signifient les courbes marquées «  $3\%$  », «  $25\%$  », «  $50\%$  » et «  $75\%$  »?

Comment se situe ton IMC dans ce graphique?

A ton avis, comment ont été construites les courbes de ce graphique?

K ロ K K @ K K X B K X B K ( B K

#### $5^e$  étape : Questionnement statistique (à partir de la  $3^e$ )

Nous souhaitons savoir si la répartition des IMC collectés est cohérente avec

les courbes d'IMC de la population française.

Complète les tableaux ci-dessous :

<span id="page-23-0"></span>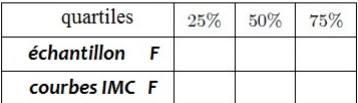

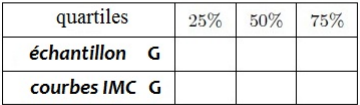

メロト メタト メミト メミト

### $5^e$  étape : Questionnement statistique (à partir de la  $3^e$ )

Nous souhaitons savoir si la répartition des IMC collectés est cohérente avec

les courbes d'IMC de la population française.

Complète les tableaux ci-dessous :

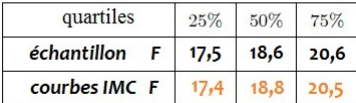

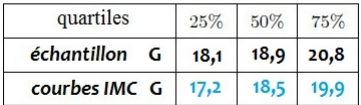

**K ロ ト K 御 ト K 君 ト K 君 ト**  $2Q$ 

### $5^e$  étape : Questionnement statistique (à partir de la  $3^e$ )

Nous souhaitons savoir si la répartition des IMC collectés est cohérente avec

les courbes d'IMC de la population française.

Autre solution:

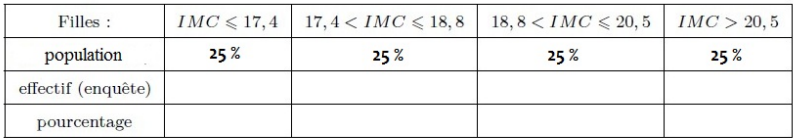

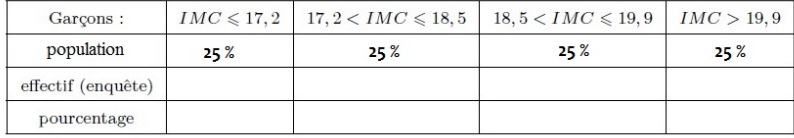

### $5^e$  étape : Questionnement statistique (à partir de la  $3^e$ )

Nous souhaitons savoir si la répartition des IMC collectés est cohérente avec

les courbes d'IMC de la population française.

Autre solution:

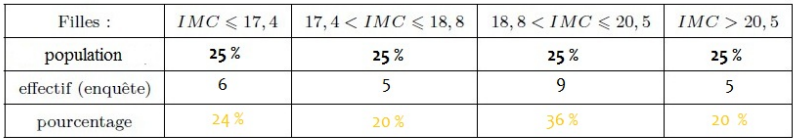

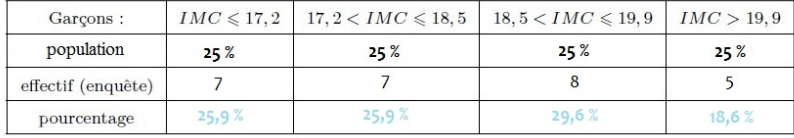

#### Prolongement possible en lycée (non testé)

- se fixer un intervalle de valeurs (par exemple  $[Q_1, Q_3]$ )
- si les donn´ees collect´ees suivent la distribution des courbes de l'INPES, le nombre de données dans cet intervalle doit suivre une loi binomiale  $\mathcal{B}(n, 1/2)$
- calculer l'intervalle de fluctuation pour la proportion de données dans cet intervalle

<span id="page-27-0"></span>**• placer la donnée observée par rapport à cet intervalle :** 

### Prolongement possible en lycée (non testé)

- se fixer un intervalle de valeurs (par exemple  $[Q_1, Q_3]$ )
- si les donn´ees collect´ees suivent la distribution des courbes de l'INPES, le nombre de données dans cet intervalle doit suivre une loi binomiale  $\mathcal{B}(n, 1/2)$
- calculer l'intervalle de fluctuation pour la proportion de données dans cet intervalle
	- à l'aide de la formule donnée dans le programme en seconde
	- $\bullet$  à l'aide d'un tableur en première
	- $\bullet$  à l'aide de l'approximation gaussienne en Terminale si  $n > 30$ .
- **placer la donnée observée par rapport à cet intervalle :**

#### Prolongement possible en lycée (non testé)

- se fixer un intervalle de valeurs (par exemple  $[Q_1, Q_3]$ )
- si les donn´ees collect´ees suivent la distribution des courbes de l'INPES, le nombre de données dans cet intervalle doit suivre une loi binomiale  $\mathcal{B}(n, 1/2)$
- calculer l'intervalle de fluctuation pour la proportion de données dans cet intervalle
	- à l'aide de la formule donnée dans le programme en seconde
	- $\bullet$  à l'aide d'un tableur en première
	- $\bullet$  à l'aide de l'approximation gaussienne en Terminale si  $n > 30$ .
- **placer la donnée observée par rapport à cet intervalle :** 
	- **·** si elle est dans l'intervalle, les données sont cohérentes
	- **·** si elle est au dessous de l'intervalle, les IMC de l'échantillon sont plus dispersés que ceux de l'INPES
	- · si elle est au dessus de l'intervalle, les IMC de l'échantillon sont plus concentrés que ceux de l'INPES

### Bilan / Conclusion :

<span id="page-30-0"></span>제 ロン 제 御 에 제 활 시 제 끝 시 시 활 시 시  $2990$ 

### Bilan / Conclusion :

#### $\circ$  Ces activités

- ont été testées en classes de  $6^e$   $5^e$   $3^e$   $1^e$
- o seront bientôt disponibles sur le site de l'IREM de Grenoble.

(ロ) (御) (君) (君) (君) 君 のぬの

#### Bilan / Conclusion :

 $\circ$  Ces activités

- ont été testées en classes de  $6^e$   $5^e$   $3^e$   $1^e$
- o seront bientôt disponibles sur le site de l'IREM de Grenoble.

K ロ K K 御 K K W B K W B K W B B

 $2Q$ 

 $\diamond$  Auprès des élèves : retour très positif ; les activités de Proba/Stat plaisent beaucoup !

#### Bilan / Conclusion :

 $\Diamond$  Ces activités

- ont été testées en classes de  $6^e$   $5^e$   $3^e$   $1^e$
- o seront bientôt disponibles sur le site de l'IREM de Grenoble.
- $\diamond$  Auprès des élèves : retour très positif ; les activités de Proba/Stat plaisent beaucoup !

 $\diamond$  Auprès des stagiaires : présentation de l'exemple de l'IMC, puis construction d'une activité sur l'exemple de la météo pour un niveau de leur choix.

K ロ K K @ K K X 를 K K 를 K … 를

- **a** adhésion à la démarche
- intérêt pour un travail sur données réelles

#### Bilan / Conclusion :

 $\Diamond$  Ces activités

- ont été testées en classes de  $6^e$   $5^e$   $3^e$   $1^e$
- o seront bientôt disponibles sur le site de l'IREM de Grenoble.
- $\diamond$  Auprès des élèves : retour très positif ; les activités de Proba/Stat plaisent beaucoup !

 $\diamond$  Auprès des stagiaires : présentation de l'exemple de l'IMC, puis construction d'une activité sur l'exemple de la météo pour un niveau de leur choix.

K ロ K K @ K K X 를 K K 를 K … 를

- **a** adhésion à la démarche
- intérêt pour un travail sur données réelles

#### Bilan / Conclusion :

 $\Diamond$  Ces activités

- ont été testées en classes de  $6^e$   $5^e$   $3^e$   $1^e$
- o seront bientôt disponibles sur le site de l'IREM de Grenoble.
- $\diamond$  Auprès des élèves : retour très positif ; les activités de Proba/Stat plaisent beaucoup !

 $\diamond$  Auprès des stagiaires : présentation de l'exemple de l'IMC, puis construction d'une activité sur l'exemple de la météo pour un niveau de leur choix.

- **a** adhésion à la démarche
- intérêt pour un travail sur données réelles

<span id="page-35-0"></span>Rejoignez les groupes de travail proba/stat des IREM !